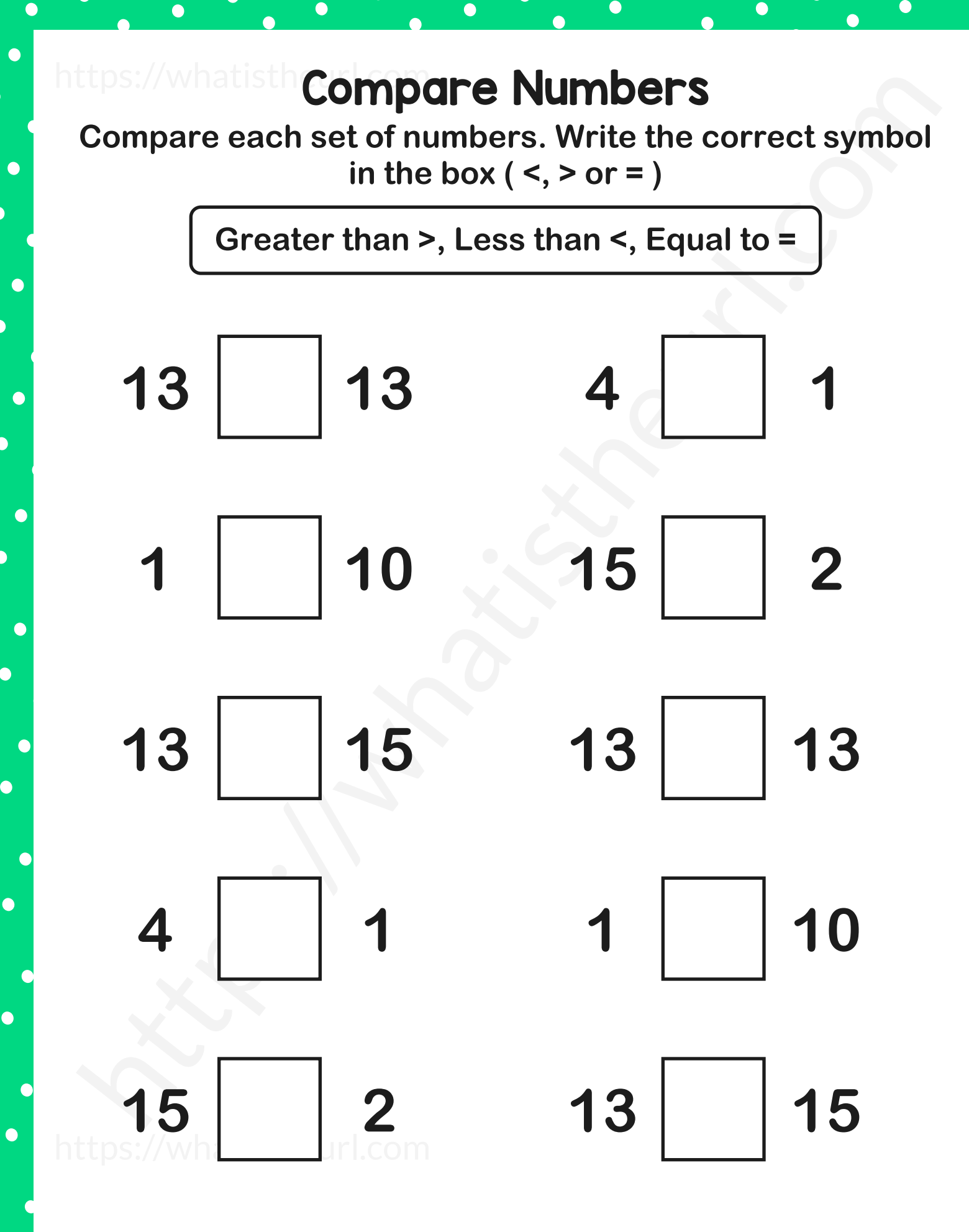

 $\bullet$ 

 $\bullet$ 

 $\bullet$ 

 $\bullet$ 

 $\bullet$ 

 $\overline{\mathcal{C}}$ 

 $\bullet$ 

 $\overline{\mathbf{C}}$ 

C

C

 $\bullet$ 

 $\bullet$ 

 $\bullet$ 

 $\bullet$ 

 $\bullet$ 

 $\bullet$ 

 $\bullet$ 

 $\bullet$ 

 $\bullet$ 

 $\bullet$ 

 $\bullet$ 

 $\bullet$ 

 $\bullet$ 

 $\bullet$ 

**Compare each set of numbers. Write the correct symbol**  in the box  $(<, >$  or  $=$   $)$ 

 $\bullet$ 

 $\bullet$ 

 $\overline{\mathcal{C}}$ 

 $\bullet$ 

 $\bullet$ 

 $\bullet$ 

 $\bullet$ 

 $\bullet$ 

 $\bullet$ 

 $\bullet$ 

C

**Greater than >, Less than <, Equal to =**

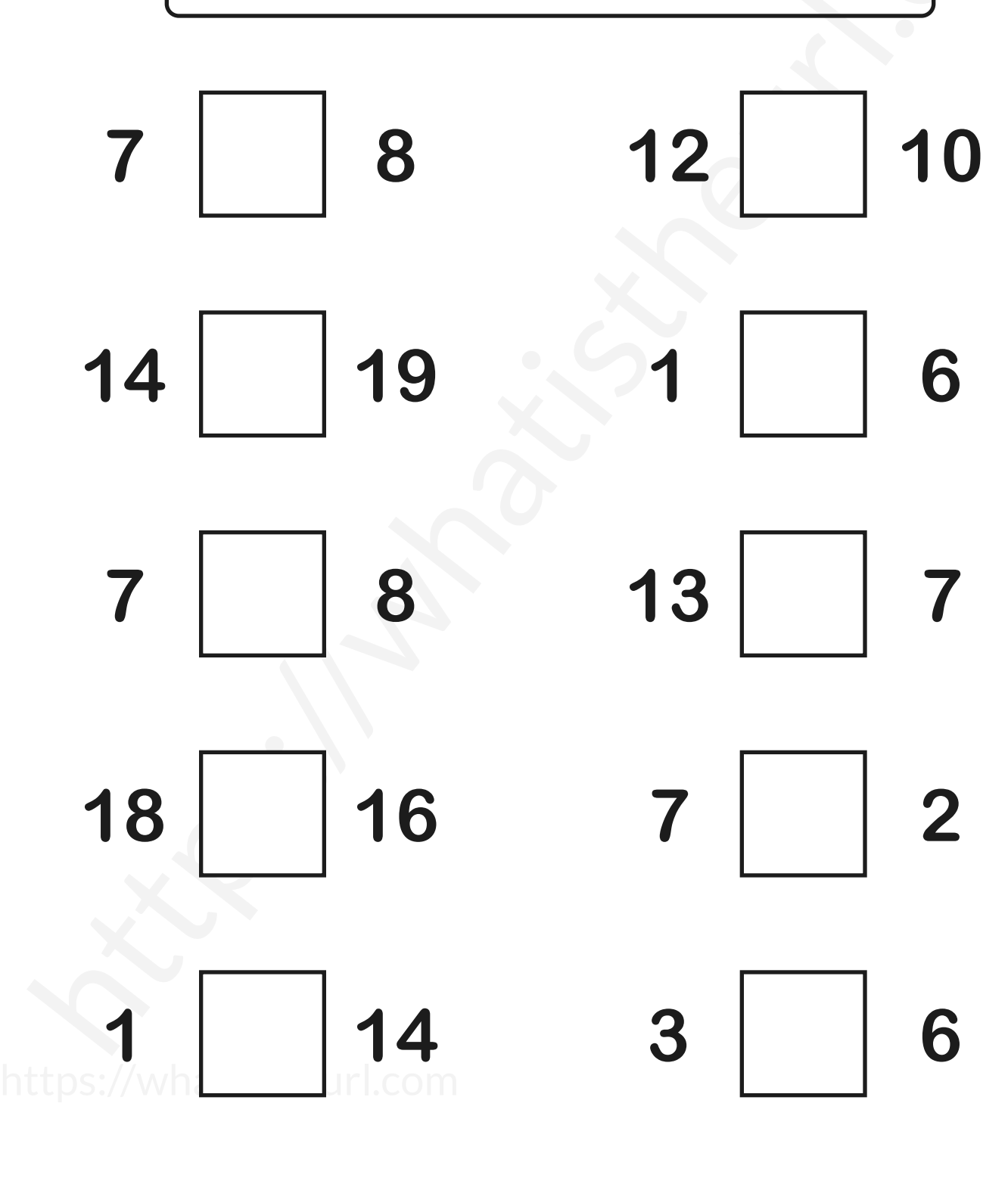

 $\bullet$ 

 $\bullet$ 

 $\bullet$ 

 $\bullet$ 

 $\bullet$ 

 $\bullet$ 

 $\bullet$ 

**Compare each set of numbers. Write the correct symbol**  in the box  $(<, >$  or  $=$   $)$ 

 $\bullet$ 

 $\bullet$ 

 $\overline{\mathcal{C}}$ 

 $\bullet$ 

 $\overline{\mathbf{C}}$ 

C

 $\bullet$ 

 $\bullet$ 

 $\bullet$ 

 $\bullet$ 

 $\bullet$ 

 $\bullet$ 

**Greater than >, Less than <, Equal to =**

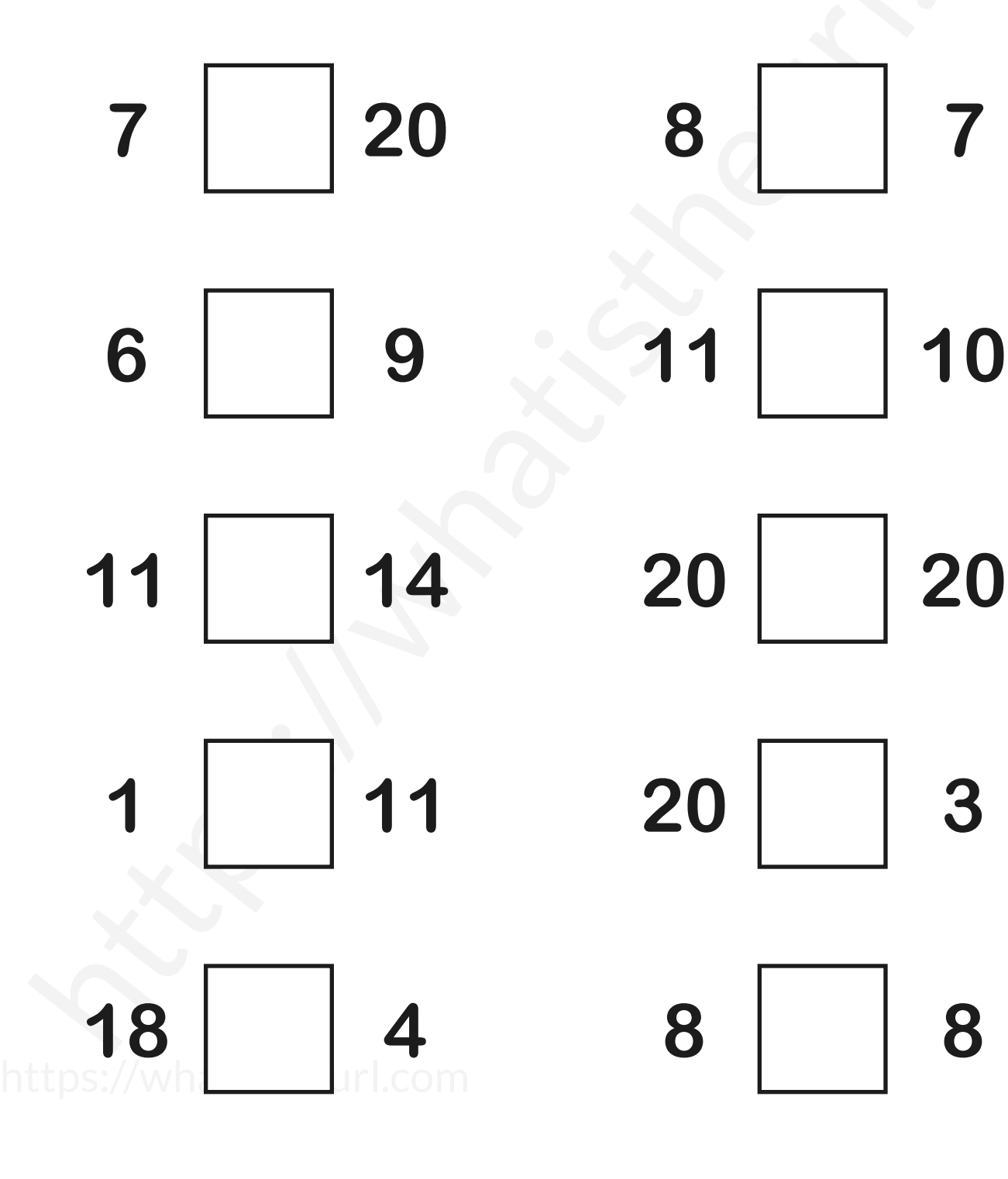

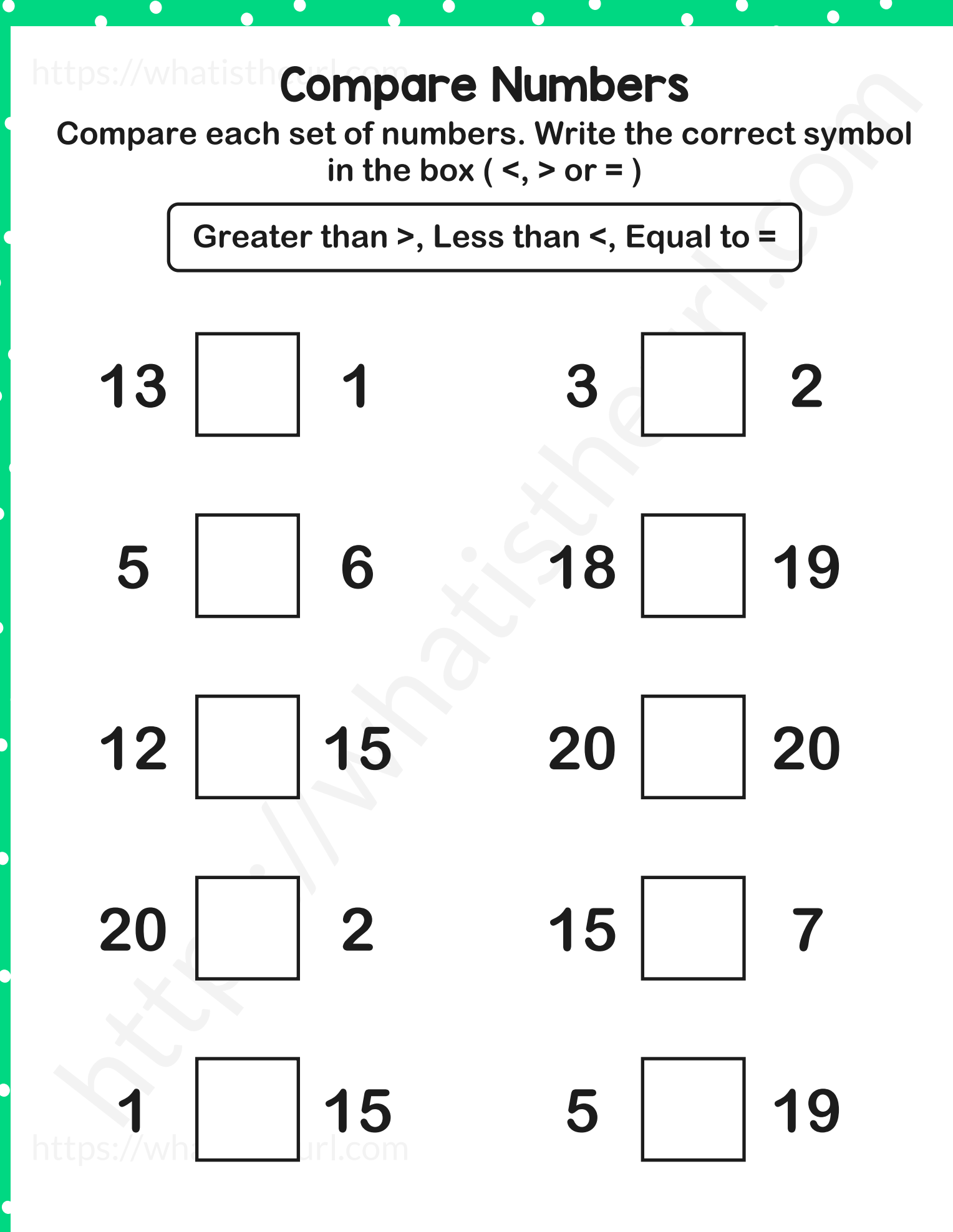

 $\bullet$ 

 $\bullet$ 

 $\bullet$ 

 $\bullet$ 

 $\bullet$ 

 $\bullet$ 

 $\bullet$ 

 $\bullet$ 

 $\overline{\mathcal{C}}$ 

 $\bullet$ 

 $\overline{\mathbf{C}}$ 

 $\overline{\mathbf{C}}$ 

 $\bullet$ 

 $\bullet$ 

 $\bullet$ 

 $\bullet$ 

 $\bullet$ 

 $\bullet$ 

 $\bullet$ 

 $\bullet$ 

 $\bullet$ 

 $\bullet$ 

 $\bullet$ 

 $\bullet$ 

 $\bullet$ 

 $\bullet$ 

 $\bullet$ 

**Compare each set of numbers. Write the correct symbol**  in the box  $(<, >$  or  $=$   $)$ 

 $\bullet$ 

 $\bullet$ 

 $\overline{\mathcal{C}}$ 

 $\bullet$ 

 $\bullet$ 

 $\bullet$ 

 $\bullet$ 

 $\bullet$ 

 $\bullet$ 

 $\bullet$ 

C

**Greater than >, Less than <, Equal to =**

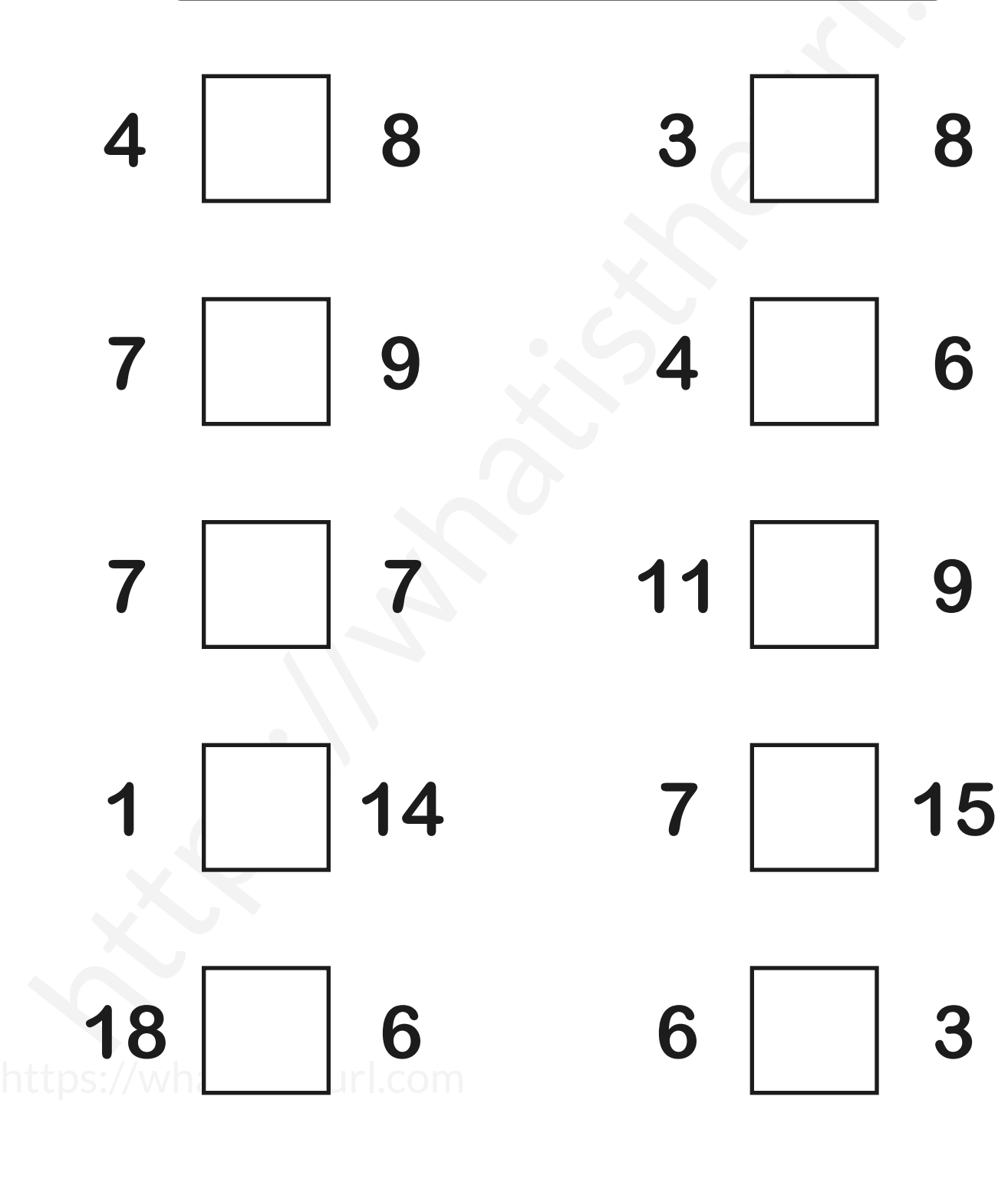

 $\bullet$ 

 $\bullet$ 

 $\bullet$ 

 $\bullet$ 

 $\bullet$ 

 $\bullet$ 

**Compare each set of numbers. Write the correct symbol**  in the box  $(<, >$  or  $=$   $)$ 

 $\bullet$ 

 $\bullet$ 

 $\overline{\mathcal{C}}$ 

 $\bullet$ 

 $\bullet$ 

 $\overline{\mathbf{C}}$ 

C

 $\bullet$ 

 $\bullet$ 

 $\bullet$ 

 $\bullet$ 

 $\bullet$ 

 $\bullet$ 

**Greater than >, Less than <, Equal to =**

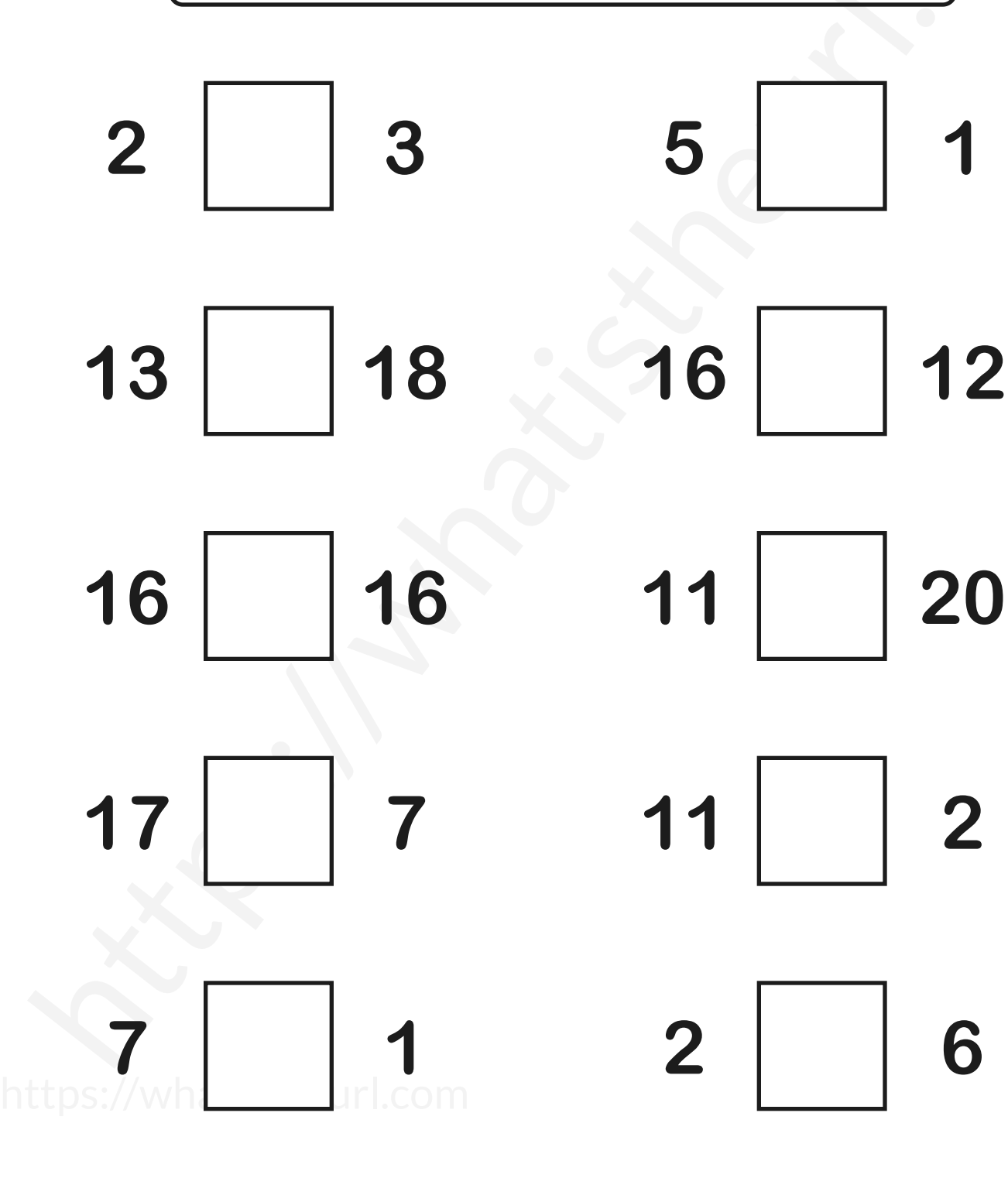

Please visit our site for worksheets and charts https://whatistheurl.com/

 $\bullet$ 

 $\bullet$ 

 $\bullet$ 

 $\bullet$ 

 $\bullet$ 

 $\bullet$ 

 $\bullet$ 

**Compare each set of numbers. Write the correct symbol**  in the box  $(<, >$  or  $=$   $)$ 

 $\bullet$ 

 $\bullet$ 

 $\overline{\mathcal{C}}$ 

 $\bullet$ 

 $\bullet$ 

 $\bullet$ 

 $\bullet$ 

 $\bullet$ 

 $\bullet$ 

 $\bullet$ 

C

**Greater than >, Less than <, Equal to =**

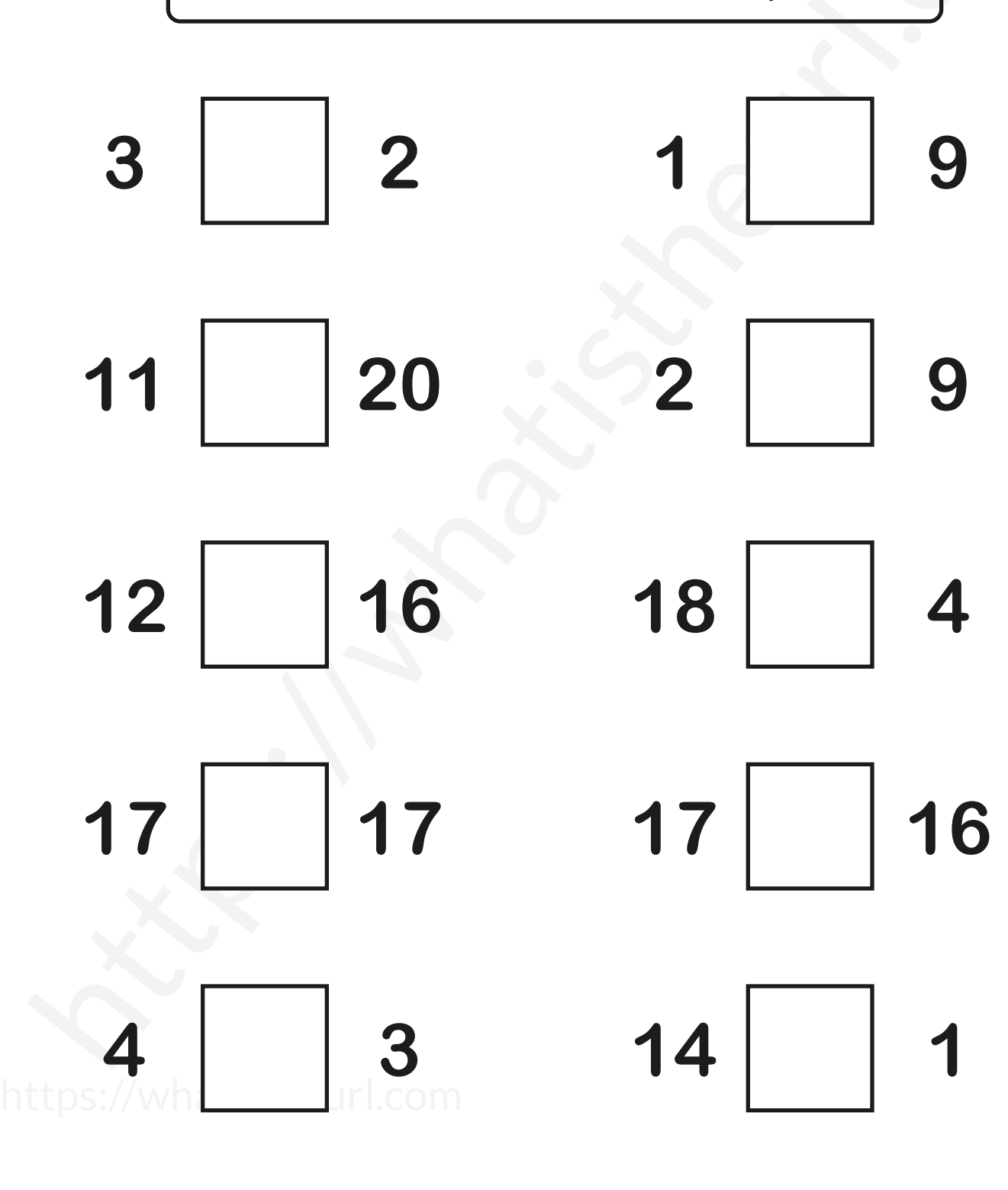

 $\bullet$ 

 $\bullet$ 

 $\bullet$ 

 $\bullet$ 

 $\bullet$ 

 $\bullet$ 

**Compare each set of numbers. Write the correct symbol**  in the box  $(<, >$  or  $=$   $)$ 

 $\bullet$ 

 $\bullet$ 

 $\overline{\mathcal{C}}$ 

 $\bullet$ 

 $\bullet$ 

 $\overline{\mathsf{C}}$ 

C

 $\bullet$ 

 $\bullet$ 

 $\bullet$ 

 $\bullet$ 

 $\bullet$ 

 $\bullet$ 

**Greater than >, Less than <, Equal to =**

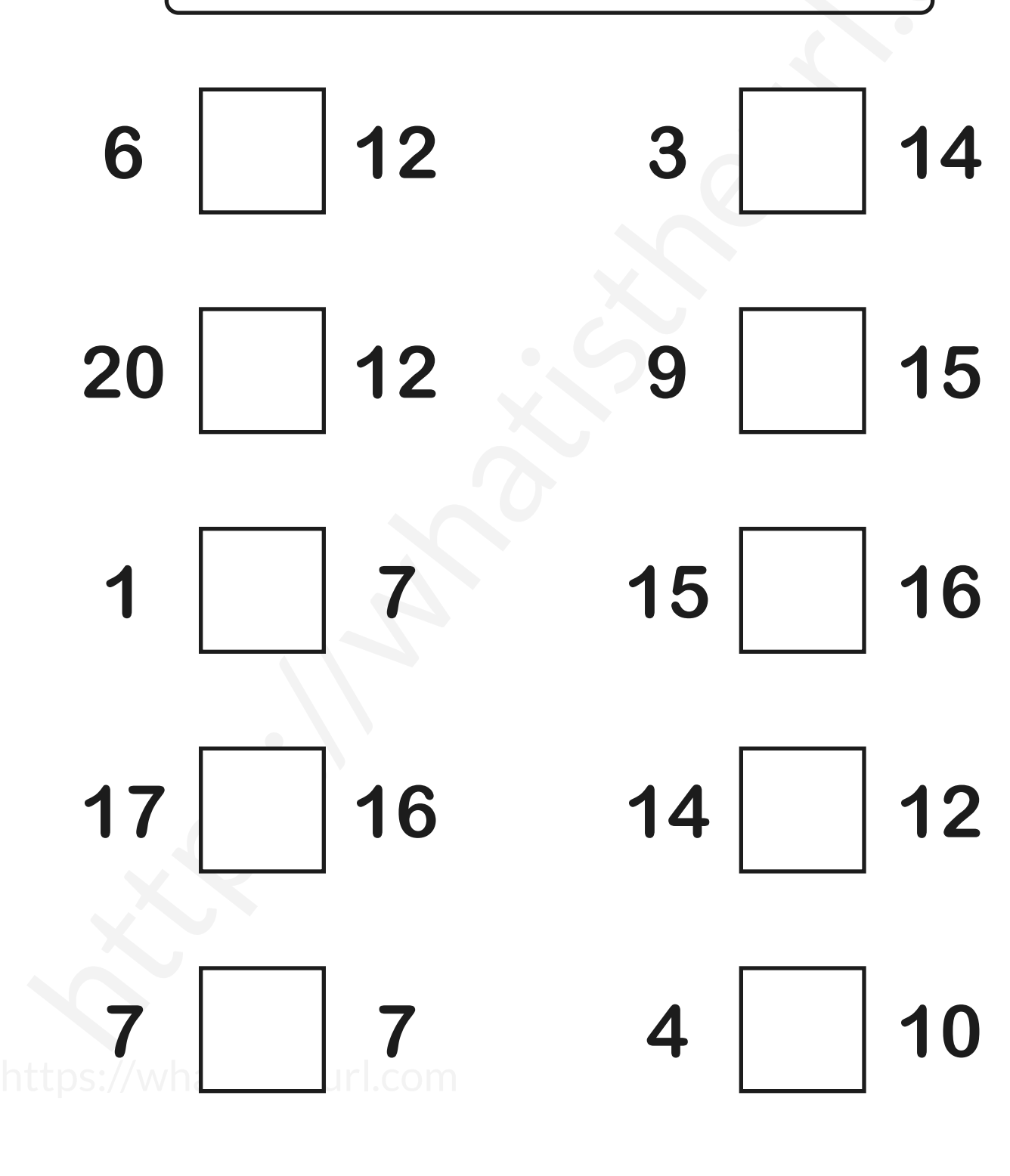

 $\bullet$ 

 $\bullet$ 

 $\bullet$ 

 $\bullet$ 

 $\bullet$ 

 $\bullet$ 

**Compare each set of numbers. Write the correct symbol**  in the box  $(<, >$  or  $=$   $)$ 

 $\bullet$ 

 $\bullet$ 

 $\overline{\mathcal{C}}$ 

 $\bullet$ 

 $\overline{\mathbf{C}}$ 

C

 $\bullet$ 

 $\bullet$ 

 $\bullet$ 

 $\bullet$ 

 $\bullet$ 

 $\bullet$ 

**Greater than >, Less than <, Equal to =**

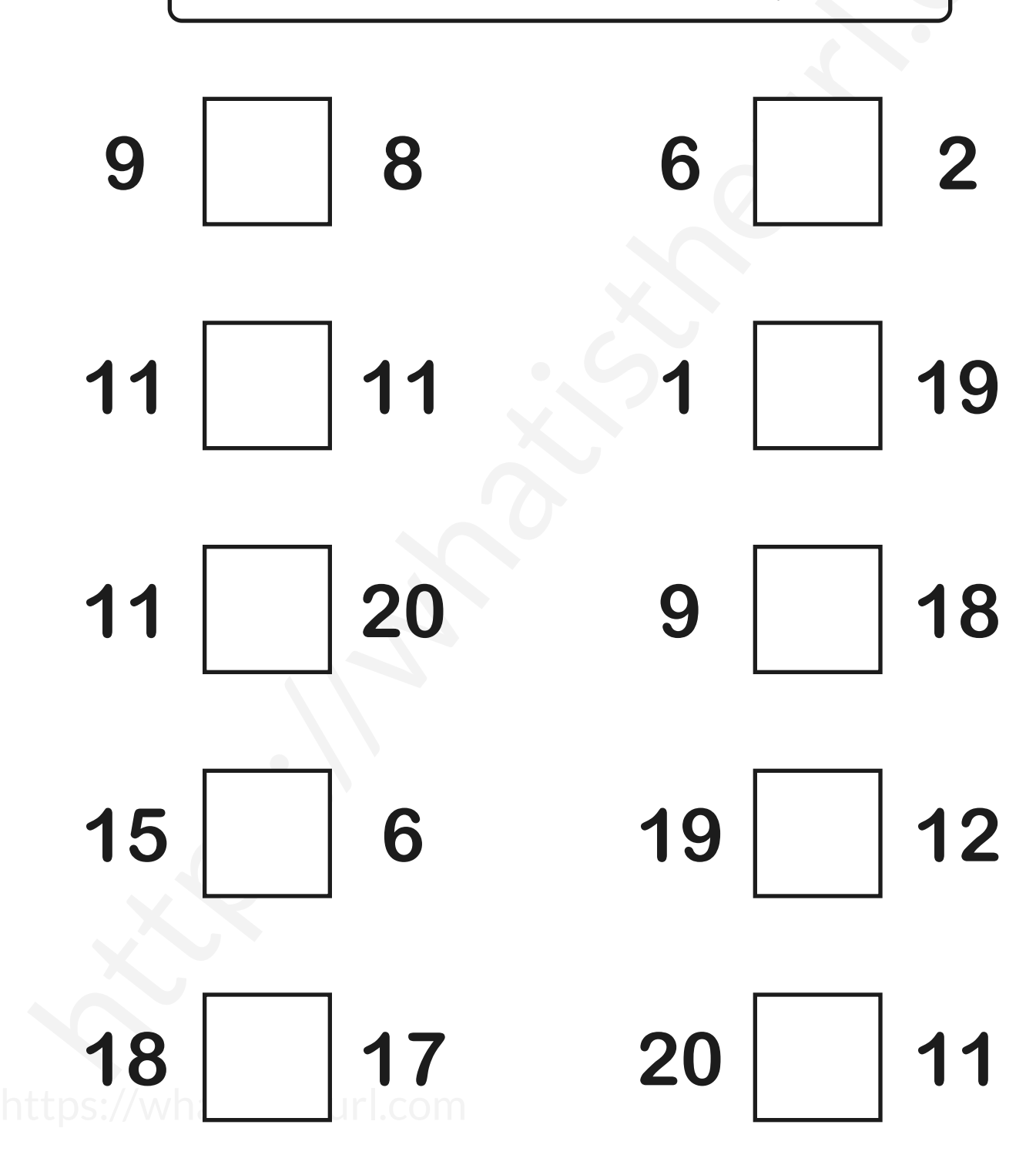

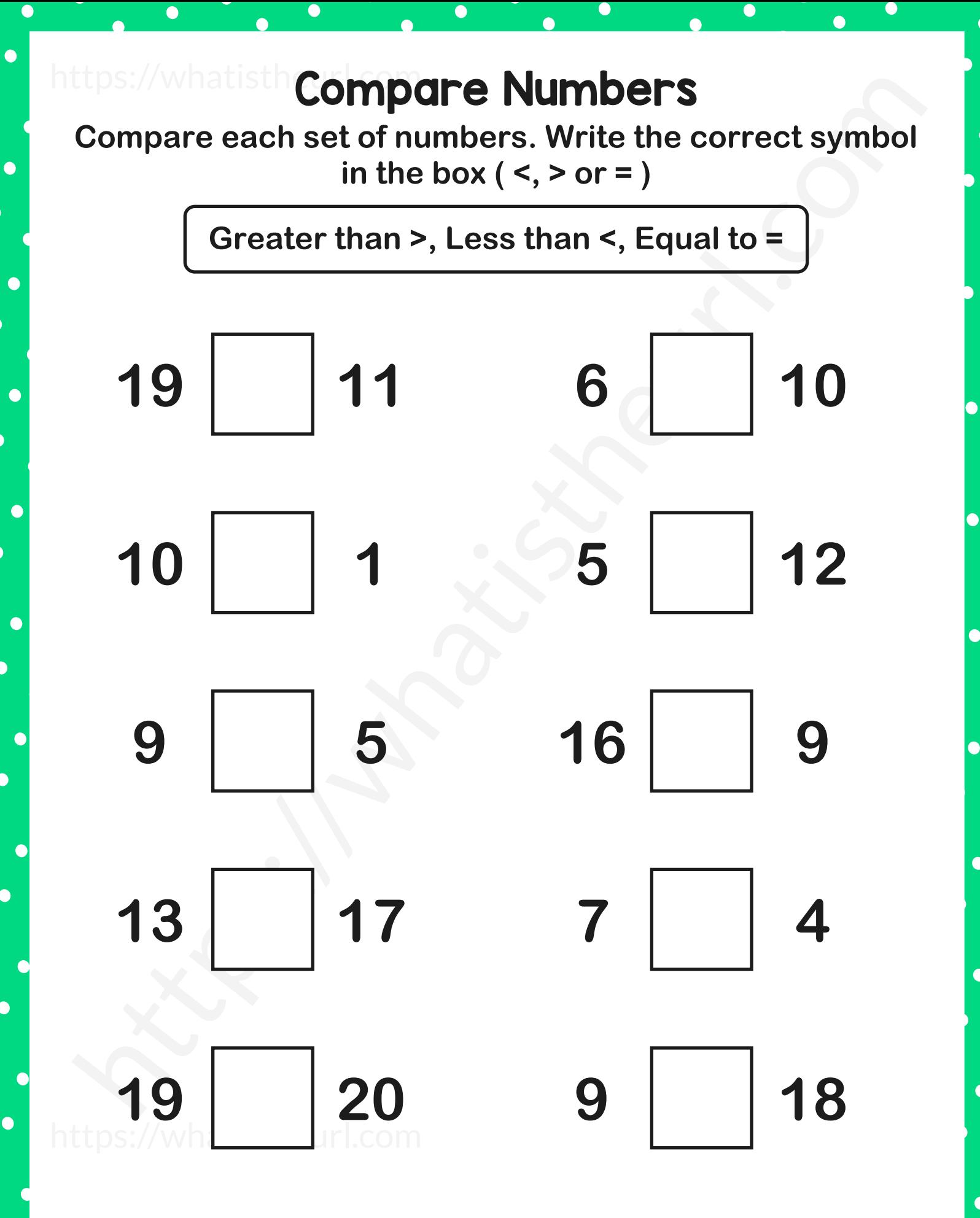

 $\bullet$ 

 $\bullet$ 

 $\bullet$ 

 $\bullet$ 

 $\bullet$ 

 $\bullet$ 

 $\overline{\mathcal{C}}$ 

 $\bullet$ 

 $\overline{\mathbf{C}}$ 

C

 $\bullet$ 

 $\bullet$ 

 $\bullet$ 

 $\bullet$ 

 $\bullet$